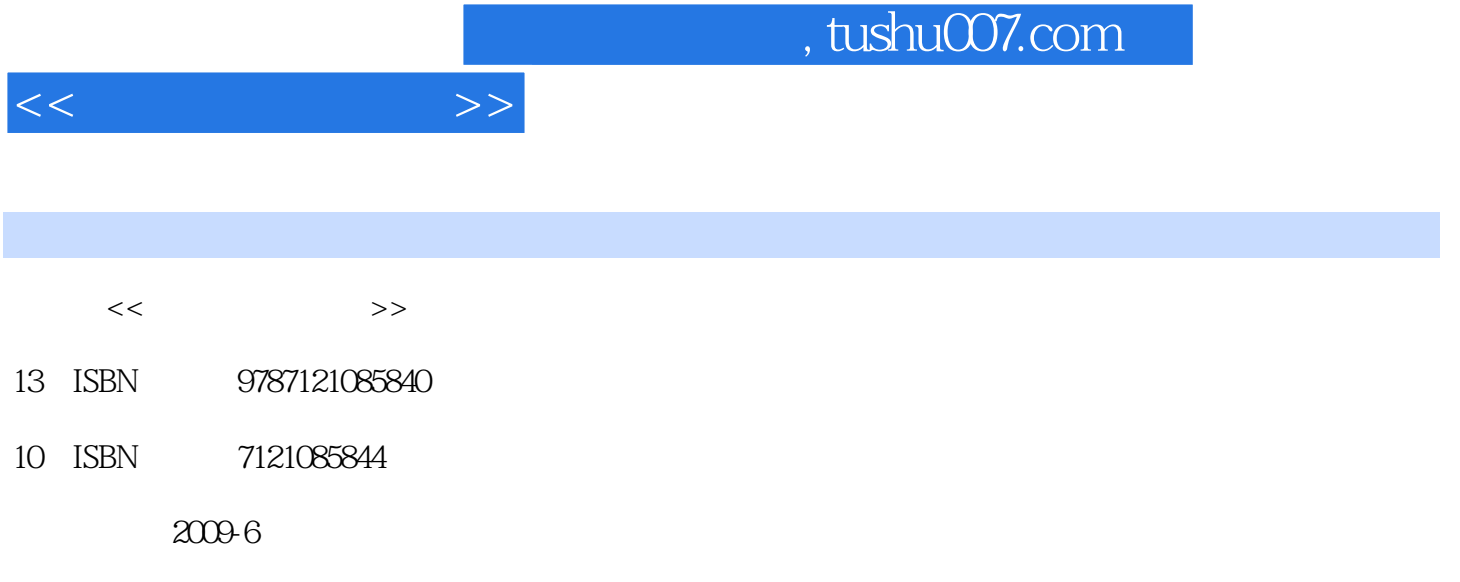

页数:346

PDF

更多资源请访问:http://www.tushu007.com

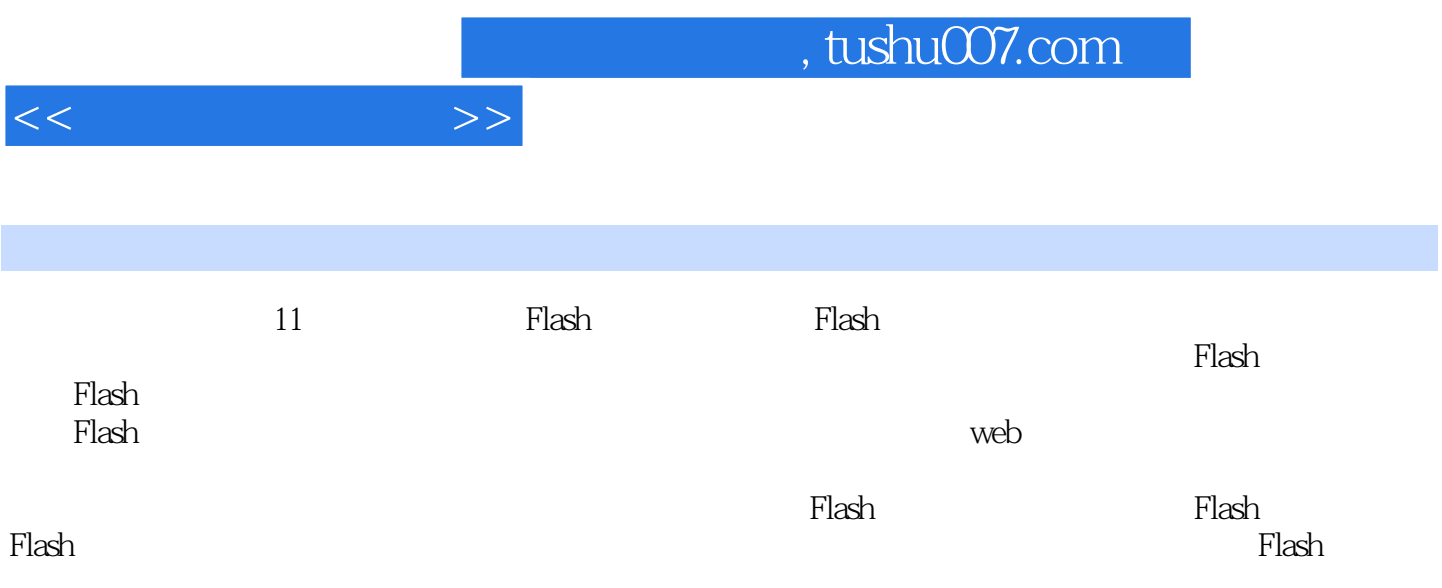

 $1 \quad 1.1 \quad 1.2$  $-$  1.3 1.3 1.4 Flash 1.4 Flash 1.5 Flash 1.6 Web 1.7 Web 1.7 Web 1.8 Flash  $1.9$  Flash 8  $1.10$ Flash 2 Windows Movie Maker 3  $F$ lash $31$  examples  $F$ lash 31.1 31.2 " Rlash Video Encoder 31.3 " Tlash Flash 31.4 Flash Video Encoder 取Flash视频文件 3.2 Flash视频编码原理与编码设置 3.2.1 Sorenson和On2编码解  $322$  Flash Player 3.2.3 2.4  $325$  3.26 327  $328$   $329$   $329$   $33$  Flash  $331$  Flash  $332$  Flash  $4$ 放Flash视频的播放组件 4.1 Media组件包 4.1.1 Media组件包简介 4.1.2 MediaDisplay组件 4.1.3 MediaController组件 4.1.4 MediaController组 MediaDisplay 4.2.1 FLVPlayback 4.2 FLVPlayback 4.2 FLVPlayback  $421 \text{ FLVPlayback} \hspace{1.5cm} 422 \hspace{1.5cm} \text{FLVPlayback}$ 入FLVPlayback组件 4.2.3 通过"组件"面板引入FLVPlayback组件 4.2.4 FLVPlayback组件的参数 4.2.5 使用ActionScript脚本动态创建FLVPlayback实例 4.2.6 小结三种创建FLVPlayback实例的方法 4.2.7 连续播放多个Flash视频 4.3 自定义FLVPlayback组件 4.3.1 使用FLVPlayback Custom UI实现自定义外观 4.3.2 FLVPlayback swf 4.3.4 Swf 5 ActionScript Flash 5.1  $V$ ideo Flash $51.1$   $V$ ideo $51.2$ 频类Video 5.1.3 NetConnection类和NetStream类 5.1.4 渐进式下载  $5.1.5$   $5.1.6$  $51.7$   $51.8$   $52$  $521$   $522$   $523$  $524$  5.2.5  $526$   $*$  "  $528$  Flash 8 5.2.9 **5.2.10 ActionScript**  $5.211$  6 Flash  $7$  Flash Web 89  $10$  and  $11$ 

附录A

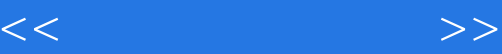

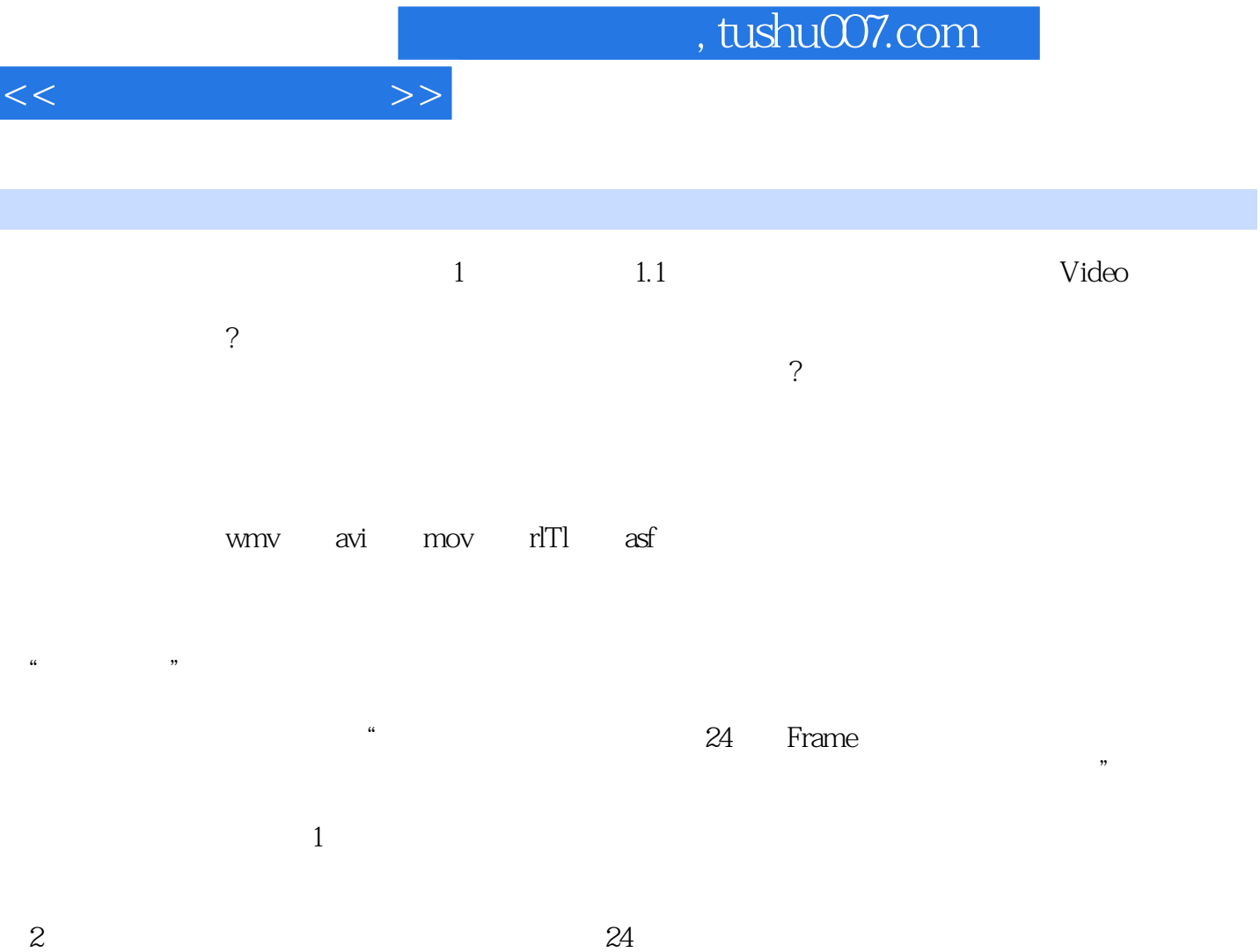

 $\overline{3}$  $4$ 

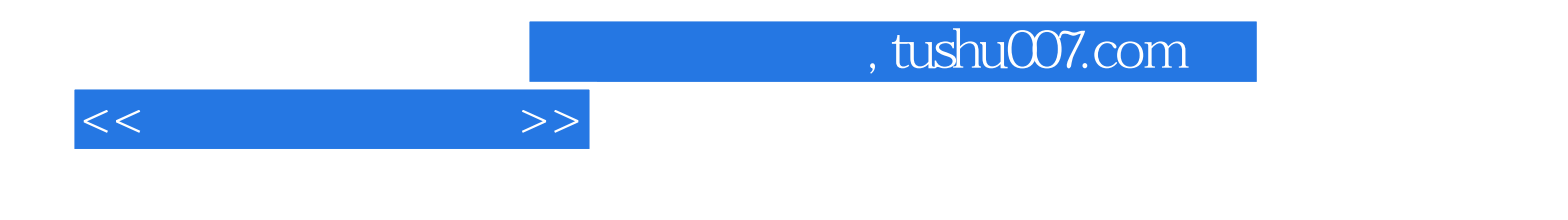

本站所提供下载的PDF图书仅提供预览和简介,请支持正版图书。

更多资源请访问:http://www.tushu007.com